# **Region 3 Communications**

#### **Bill Clayton Chair March 2010**

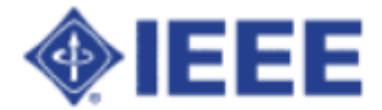

## **Highlights**

- 2010 Comm Plan
- Audience concerns
- e-Conference Recommendations
- Other e-Conference Tools
- Listserv
- e-Notice
- Newsletter
- Ask R3
- Action Item Review

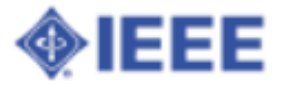

#### 2010 Comm Plan - Vision

# Region 3 effectively communicates with its organizational units and members.

http://tinyurl.com/yf6ooed

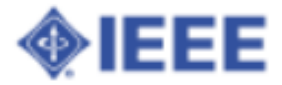

### 2010 Comm Plan - Mission

The Region 3 communications committee supports the Region with leadership and training in *effective* communications techniques. The committee publishes the Region newsletter, maintains region servers, and serves as a conduit to the IEEE staff on matters relating to communications and information technology.

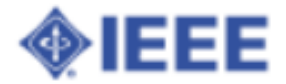

#### 2010 Comm Plan - Goals

- **Streamline** Region 3 communications
- Support roll out of new technology
- Have fun

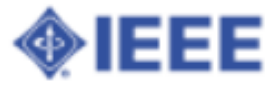

## 2010 Comm Plan - Objective 1 Metrics

• Publish four newsletters per year clearly delivering Region 3 messages Use random survey to test penetration of key messages - e.g. awareness of MGA transition

http://tinyurl.com/ygm8f3h

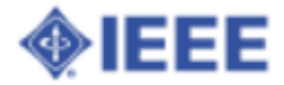

## 2010 Comm Plan - Objective 2 Metrics

- Increase public awareness of Region 3 activities
	- $\circ$  Track number of press releases published in local papers - baseline?

http://tinyurl.com/yhvyvej

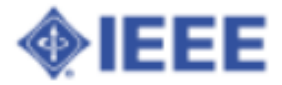

## 2010 Comm Plan - Objective 3 Metrics

• Clean up Region 3 web site, eliminating obsolete and incomplete information Quarterly random check of web site with no error

http://tinyurl.com/ydlj67f

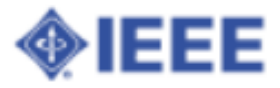

## 2010 Comm Plan - Objective 4 Metrics

• Develop best practices for electronic communications with members and committees

Publish email standard practices, endorsed by ExCom

http://ie3col.eng.uab. edu/twiki/bin/view/R3econf/EmailStandard Practices2008

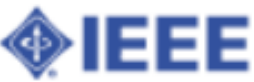

## 2010 Comm Plan - Objective 5 Metrics

• Participate in IEEE beta testing of new technologies - such as Sametime, Wiki Provide substantial feedback to IEEE staff, IEEE Information Technologies Strategy Committee, and Region 3 ExCom on each tool identified

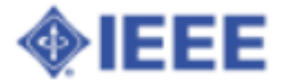

## 2010 Comm Plan - Objective 6 Metrics

- **Provide a practical video conference** capability to ExCom and other Region 3 meetings
	- 100% Region 3 on-line meeting conducted using video within budget

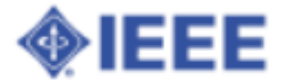

## 2010 Comm Plan - Objective 7 Metrics

• Study methods to enhance member engagement on the Region 3 web site  $\circ$  Identify changes to the Region 3 web site that will personalize the member's experience

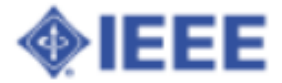

## 2010 Comm Plan - Objective 8 Metrics

• Move IEEE new production technology into Region 3 mainstream New tools become fully institutionalized within Region 3 operations

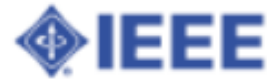

## 2010 Comm Plan - Objective 9 Metrics

· Identify vice chairs for each Communications sub-committee assignment Fully functional this year

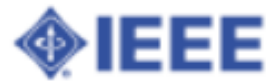

#### Audience Concerns

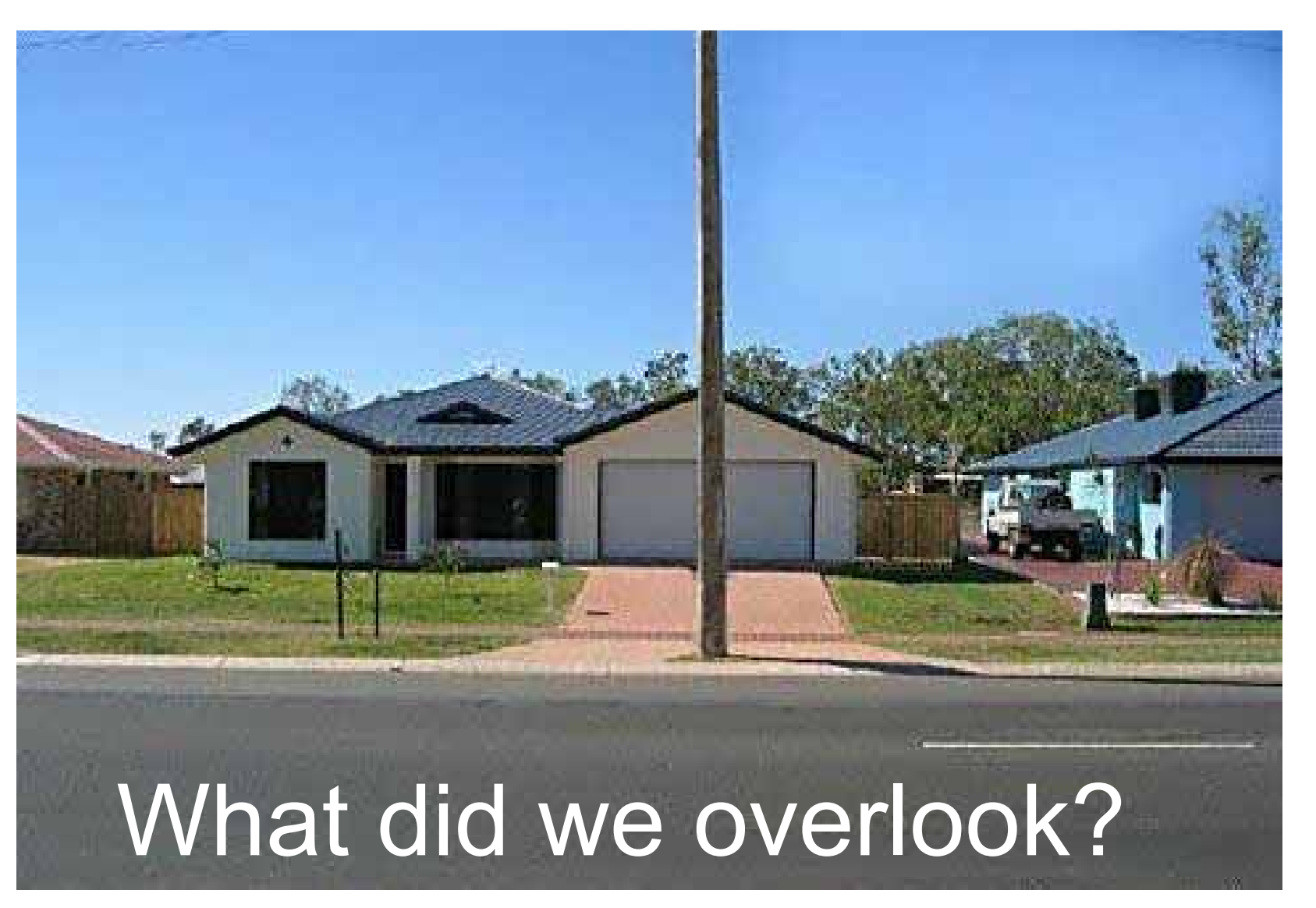

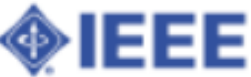

#### e-Conference Recommendations

## $\bullet$  IRC

http://www.ieee.org/webirc  $\circ$  mIRC

#### Doodle http://doodle.com

- HiDef Conferencing
- DimDim

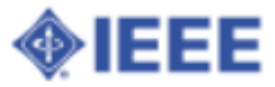

## HiDef Conferencing

- Schedule: http://tinyurl.com/yh9mc2a
- Skype #
- Telephone # Conference #
- Moderators:
	- Bill Clayton
	- Dave Green
	- Bill Ratcliff
	- Charles Lord
	- o Lee Stogner

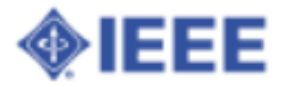

## DimDim Collaboration Tool

- Share
	- Desktop
	- Documents (ppt and pdf)
	- Web pages
- White board
- Single presenter, pass "baton"
- Integrated VoIP and video
- Free audio bridge
- Recordings

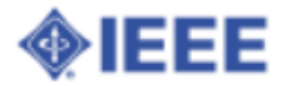

## DimDim Comm Comm Experience

- Presentation plug-in
- Broadcast vice fully collaborative
- Widget invitation inconsistent o Invite by email more reliable
- Dial-in audio not connected to IP audio Each run in separate channel
- IP audio not reliable
- URL Sharing seemed to cache web page o Changes required a new share
- Desktop sharing problematic

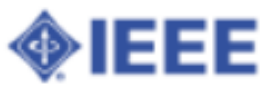

#### Communications Tool Summaries

Collaboration Tool Summaries http://tinyurl.com/yah37sg Collaboration Tool Survey http://tinyurl.com/yek8umj

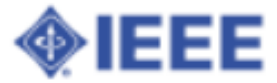

#### Other e-Conference Tools

- Google Docs
	- http://docs.google.com/
- Adobe Connect
	- http://tryit.adobe.
		- com/us/connectpro/webconference/
- GoToMeetings
- GoToWebinars
	- https://www1.gotomeeting.com/

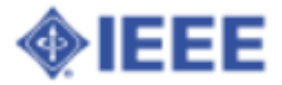

#### **Listserv**

- Small Groups
- Explicit membership
- Owner managed
- Immediate delivery
- Multi-point communications
- http://listserv.ieee.org/
- http://listserv.ieee.org/lservreq/

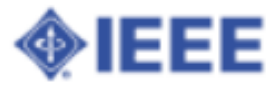

#### e-Notice

- Section Wide Comms
- SAMIEEE based
- IEEE managed
- $\bullet$  ~ 3 day delivery
- Broadcast communications only
- www.ieee.org/organizations/vols/e-notice/
- http://ewh.ieee.org/enotice/opt-out.php

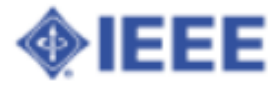

#### Newsletter Schedule 2010

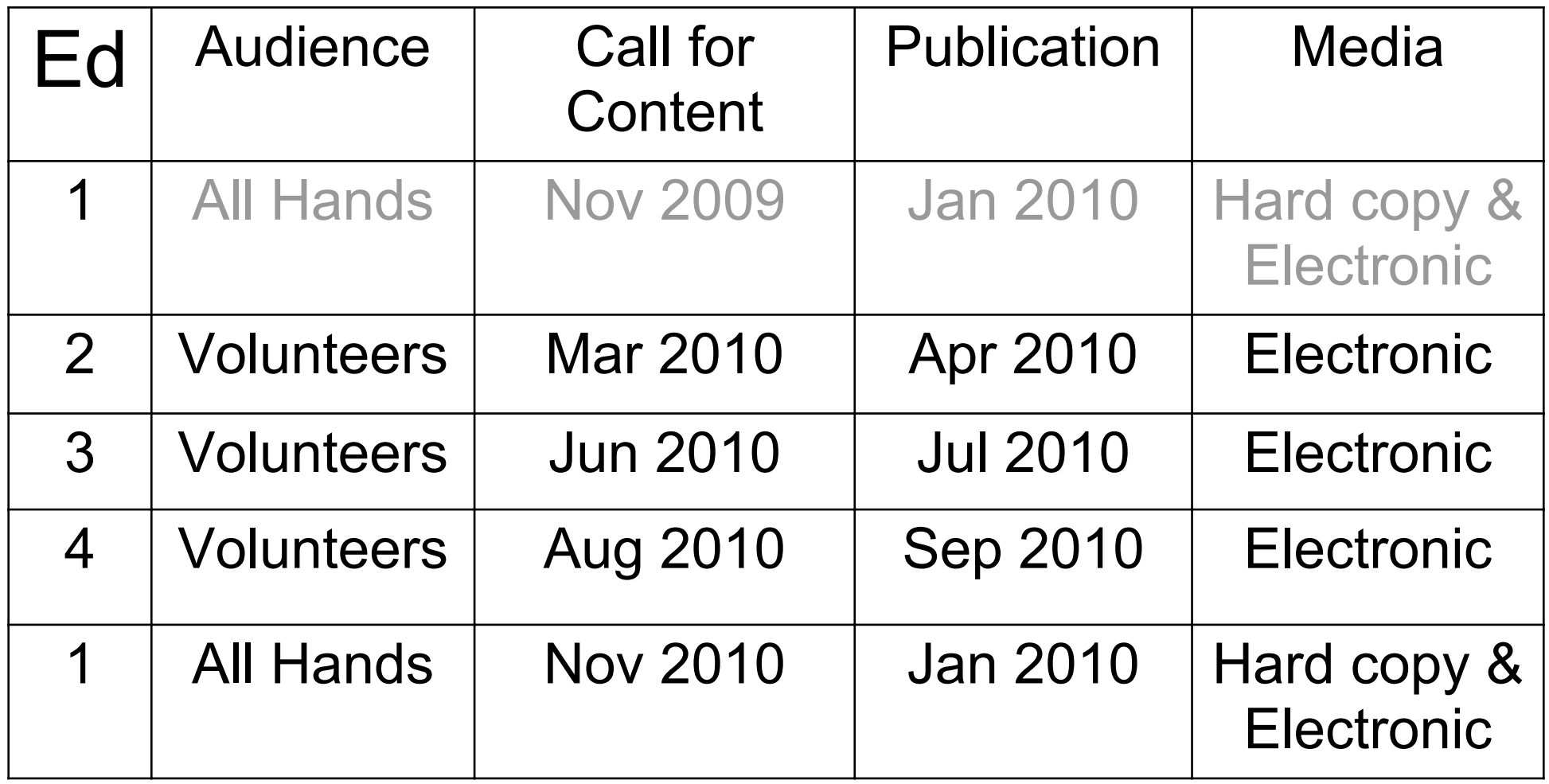

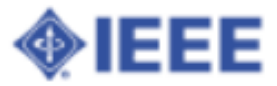

#### Questioner

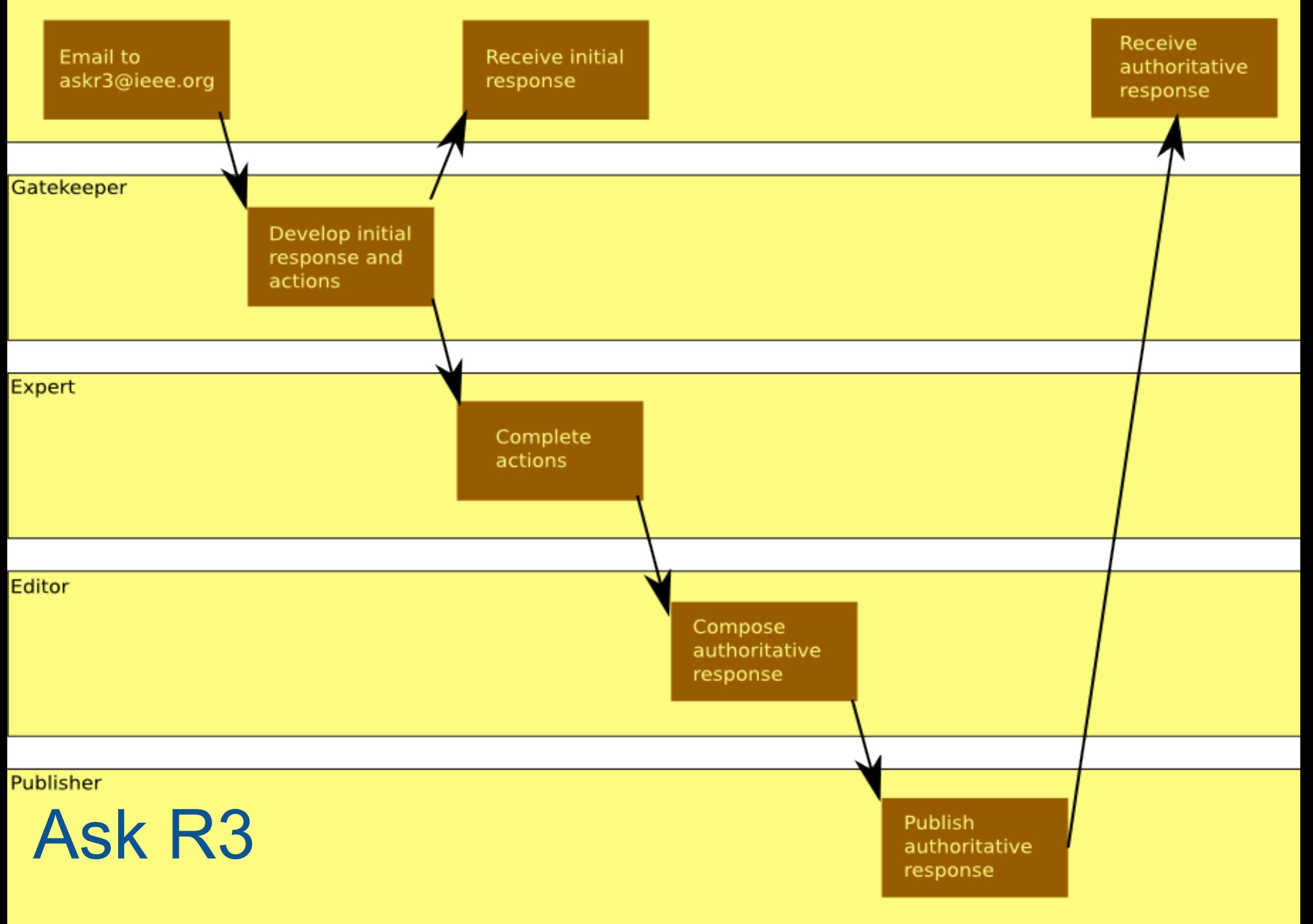

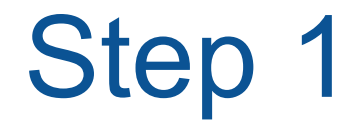

#### **Questioner**

- Email to askr3@ieee.org
- Sent to Gatekeepers

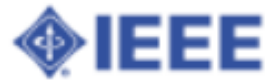

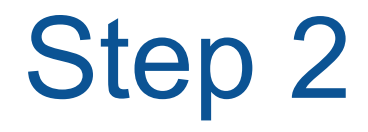

#### Gatekeeper

- Develops initial response
- Sends to questioner
- Develops actions
- Sends to experts

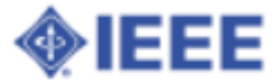

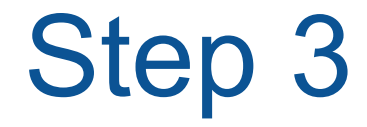

#### **Questioner** Receives an initial response

Expert

- Completes Actions
- Replies to Gatekeeper

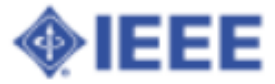

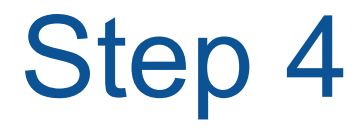

#### Editor

- Assembles responses from Experts
- Composes authoritative response
- Delivers to Publisher

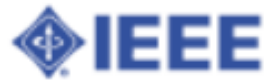

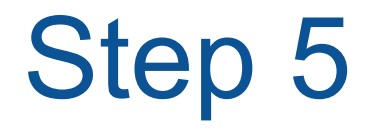

#### Publisher

- Posts responses to Blog (if appropriate)
- Sends authoritative response to questioner

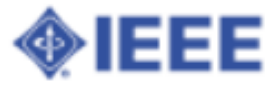

#### More Information

#### SOP http://ie3col.eng.uab. edu/twiki/bin/view/R3econf/AskR3SOP

#### BLOG http://ask-r3.blogspot.com/

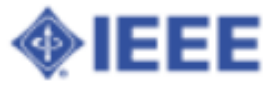

There are 11 human faces in the picture. Can you find them al Normal people find 4 or 5 of them.<br>If yo<sup>t did a</sup>ller the means you Did we find caverything?observation

> If you find 9 of them, you have a sense of observation above of the average. If you find 10 of them, you are very observer.

If you find 11 of them, you are extremely observer.

# Meeting Info http://tinyurl.com/dxaha

#### Bill Clayton w.clayton@ieee.org

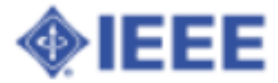